### CAPÍTULO 8. REGRESSÃO MÚLTIPLA − TESTES DE HIPÓTESES E INTERVALOS DE CONFIANÇA

PARTE II: TESTES DE HIPÓTESES E INTERVALOS DE CONFIANÇA PARA DIVERSOS  $\beta_j$ 's OU DIVERSAS COMBINAÇÕES  $\bm{a}_i' \bm{\beta}$ 

## 8.5 TESTES SOBRE  $\beta_i$  E PARA UMA COMBINAÇÃO  $a'B$

Muitas vezes queremos realizar diversos testes separados, do tipo  $H_0$ :  $\beta_j = 0$ , ao invés de um **único** teste  $H_0$ :  $\boldsymbol{\beta}_1 = \boldsymbol{0}$ . Ou então, realizar diversos testes separados, do tipo  $H_0$ :  $\boldsymbol{a}_i' \boldsymbol{\beta} = 0$ , ao invés de um único teste  $H_0$ : **C** $\beta = 0$ .

Problema: Quando realizamos diversos testes separados do tipo  $H_0$ :  $\beta_j = 0$  ou do tipo  $H_0$ :  $\boldsymbol{a}_i' \boldsymbol{\beta} = 0$ , usando um nível de significância  $\alpha$  = 0,05 para cada teste, pode ocorrer um aumento no nível de significância global, o que pode alterar os resultados das inferências.

### 8.5.1 Testando um $\,\beta_j\,$ ou uma combinação  $a' \beta$

Usando a abordagem modelo completo versus modelo reduzido., para testar  $H_0$ :  $\beta_j = 0$  utilizamos a estatística:

$$
F = \frac{\left(\widehat{\boldsymbol{\beta}}' \mathbf{X}' \mathbf{y} - \widehat{\boldsymbol{\beta}}_1^{*'} \mathbf{X}_1' \mathbf{y}\right)}{\left(\mathbf{y}' \mathbf{y} - \widehat{\boldsymbol{\beta}}' \mathbf{X}' \mathbf{y}\right)/(n-k-1)}
$$
(8.37)

que tem distribuição  $F(1, n-k-1)$  se  $H_0$  é verdadeira.

Nesta abordagem,  $\beta_i$  é o último  $\beta$  e é feito um arranjo nas colunas **X** de tal forma que  $\mathbf{X} = [\mathbf{X}_1 : x_j]$ , onde  $x_j$  é a última coluna de **X**.

Para testar se **uma combinação dos**  $\boldsymbol{\beta}$ 's é nula, ou seja,  $H_0$ :  $\boldsymbol{a}'\boldsymbol{\beta} = 0$  $versus H_a: \mathbf{a}'\mathbf{\beta} \neq 0$ , usamos o teste da hipótese linear geral, com o vetor  $\boldsymbol{a}'$  no lugar da matriz **C** em  $H_0$ : **C** $\boldsymbol{\beta} = \mathbf{0}$ , para  $q = 1$ .

A estatística utilizada é:

$$
F = \frac{(a'\hat{\beta})'\left[a'(\mathbf{X}'\mathbf{X})^{-1}a\right]^{-1}(a'\hat{\beta})}{SQResiduo/(n-k-1)} = \frac{(a'\hat{\beta})^2}{s^2 a'(\mathbf{X}'\mathbf{X})^{-1}a}
$$
(8.38)

onde  $s^2 = QMResiduo$ . Sob  $H_0$  a estatística F em (8.38) tem distribuição  $F(1, n-k-1)$ .

Nota: Em modelos de regressão múltipla é pouco comum testar hipóteses sobre combinações lineares dos  $\beta$ 's

Para testar  $H_0$ :  $\beta_j = 0$  nesta abordagem usamos  $\boldsymbol{a'} = [0,...,0,1,0,1]$  $..., 0$ ], onde o número 1 está na posição  $(j+1)$  e a estatística:

$$
F = \frac{(\hat{\beta}_j)^2}{s^2 g_{j+1,j+1}}
$$
(8.39)

onde  $g_{j+1,j+1}$  é o (j+1)-ésimo elemento da diagonal de  $(\mathbf{X}'\mathbf{X})^{-1}$ .

**Regra**: Rejeitamos  $H_0$  se  $F > F(\alpha, 1, n-k-1)$  ou se p-valor  $\leq \alpha$ .

**Importante**: Como em (8.39)  $F \sim F(1; n-k-1)$  graus de liberdade, para testar  $H_0$ :  $\beta_j = 0$ , podemos usar de **forma equivalente**, a estatística  $t = \sqrt{F}$  definida como:

$$
t_j = \frac{\widehat{\beta}_j}{s\sqrt{g_{j+1,j+1}}} \tag{8.40}
$$

Neste caso, rejeitamos  $H_0$ :  $\beta_j = 0$  se  $\big|t_j\big| > t(\alpha/2, n-k-1)$  ou, equivalentemente, se *p*-valor  $\leq \alpha$ .

Vale notar que para um teste bilateral  $H_0$ :  $\beta_j = 0$   $\nu e$ rs $u$ s  $H_a$ :  $\beta_j \neq 0$ ,  $p$ -valor = 2 $P(t > |t_j|)$ 

onde  $t_i$  é o valor da estatística de teste calculado em (8.40).

# 8.5.2 Testar diversos  $\beta_j$ 's ou diversas combinações  $\bm{a}_i' \bm{\beta}$

Quando testamos diversas hipóteses  $H_0: \beta_j = 0$  ou  $H_0: \mathbf{a}_i' \mathbf{\beta} = 0$ , existem dois níveis de significância ( $\alpha$ ) diferentes envolvidos nas comparações:

- nível de significância geral ou  $familywise \alpha$  level  $(\alpha_f)$
- nível de significância para cada comparação  $(\alpha_c)$  ou *comparison*wise a level.

Alguns testes controlam o nível de significância geral  $(\alpha_f)$  e outros, o nível de significância para cada comparação  $(\alpha)$ 

- 1) O teste de regressão global (ou geral)  $H_0: \boldsymbol{\beta}_1 = \mathbf{0}$  em que  $\boldsymbol{\beta}_1 =$  $[\beta_1, \beta_2,..., \beta_k]'$  é feito utilizando um nível  $\alpha$  de <u>significância geral</u> ou *f* amilywise  $\alpha$  level  $(\alpha_f)$ .
- 2) Vamos testar  $H_0: \beta_j = 0$ , para  $j = 1, 2, ..., k$ .

Seja  $\alpha_c$  = "nível de significância por comparação ou para cada teste" ou  $comparison$ -wise  $\alpha$  level.

**Problema**: Se o teste  $H_0$ :  $\beta_j = 0$  for executado  $k$  vezes ao nível  $\alpha_c$ de significância em cada teste ocorrerá um **aumento** do nível  $\alpha$ geral  $(\alpha_f)$ . Probabilisticamente tem-se:

$$
\alpha_f = 1 - (1 - \alpha_c)^k
$$

**Exemplo:** Realizar diversos testes  $H_0: \beta_j = 0$ , fixando um nível de significância  $\alpha_c = 0.05$  para cada teste:

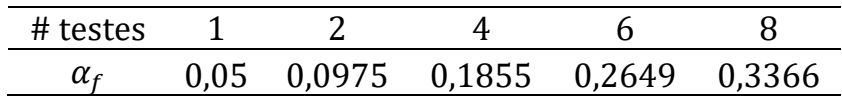

Note que o nível de significância geral  $(\alpha_f)$  aumenta bastante com o aumento do número de testes

• O método de Bonferroni e o de Scheffé, foram desenvolvidos para proteger contra essa inflação do nível  $\alpha$ -global quando diversos testes são realizados.

Vamos assumir que os testes para  $H_0$ :  $\beta_j = 0$  serão executados  ${\bf sem}$ **considerar** se a hipótese global  $H_0$ :  $\boldsymbol{\beta}_1 = \boldsymbol{0}$  foi rejeitada.

## MÉTODO DE BONFERRONI

Suponhamos que sejam executados  $k$  testes de hipóteses do tipo  $H_0: \beta_j = 0$ , para  $j = 1, 2, ..., k$ .

• Para assegurar que o nível  $\alpha_f$  seja menor ou igual a um valor desejado,  $\alpha_f \leq \alpha^*$ , basta assumir em cada um dos  $k$  testes, um nível de significância

$$
\alpha_c = \frac{\alpha^*}{k}
$$

- É comum fixar  $\alpha^* = 0.05$ .
- A tabela de Bonferroni de valores críticos  $t(\alpha^*/2k)$  pode ser encontrada em Rencher (1995, pág. 499-500), dentre outros.

Para testar  $H_0$ :  $\beta_j = 0$  versus  $H_a$ :  $\beta_j \neq 0$ , para  $j = 1, 2,..., k$  a um nível de significância  $\alpha_j = \alpha^*/k$  usamos a estatística:

$$
t_j = \frac{\hat{\beta}_1}{s\sqrt{g_{j+1,j+1}}} \tag{8.42}
$$

Rejeitamos  $H_0$  se  $\big|t_j\big|>t(\alpha^*/2k,n-k$ – 1) ou se  $p$ -valor  $\leq \alpha^*/2k.$ 

Para testar  $H_{0i}$ :  $a_i{}' \boldsymbol{\beta} = 0$ , para  $i = 1, 2, ..., d$ , usamos a estatística:  $F_i =$  $(a_i'\widehat{\beta})'\big[a_i'({X}'{X})^{-1}a_i\big]$ −1  $(a_i'\hat{\beta})$  $\left[\frac{(a'_i\hat{\beta})}{s^2}\right]^{-1} = \frac{(a'_i\hat{\beta})^2}{s^2 a'_i(X'X)}$  $s^2 a_i'(X'X)^{-1} a_i$  (8.43) e rejeitamos  $H_{0i}$  se  $F_i > F(\alpha^*/d, 1, n-k-1$  ou se  $p$ -valor  $\leq \alpha^*/d$ .

#### Observações importantes:

- O  $\alpha$ -global do procedimento para testar d combinações dos  $\beta$ 's,  $H_{0i}$ :  $\boldsymbol{a}'_i \boldsymbol{\beta} = 0$ ,  $i = 1, 2, ..., d$ , é válido somente se os coeficientes dos vetores  $\boldsymbol{a}_1, ..., \boldsymbol{a}_d$  forem **especificados**  $\boldsymbol{a}$  **priori,** ou seja, se forem escolhidos antes de olhar as estimativas dos  $\beta$ 's.
- Se desejarmos fixar os coeficientes  $a_i$  das combinações dos  $\beta$ 's, a posteriori, depois de olhar os dados ou as estimativas dos  $\beta$ 's, devemos usar o método de Scheffé, que será apresentado a seguir.

# MÉTODO DE SCHEFFÉ

O procedimento de Scheffé para controlar  $\alpha_f$  produz testes simultâneos de  $H_0$ :  $\boldsymbol{a}'\boldsymbol{\beta} = 0$  (ou  $H_0$ :  $\boldsymbol{a}'\boldsymbol{\beta} = t$ ) para <mark>todo vetor  $\boldsymbol{a}$ </mark> definido a priori ou a posteriori.

Para encontrar um valor crítico grande o suficiente que possa ser usado para comparar todos os possíveis vetores  $a$ , a distribuição do  $max_a(F)$  é utilizada.

Para testar s hipótese  $H_0$ :  $\boldsymbol{a}'\boldsymbol{\beta} = 0$  é usada a estatística

$$
F = \frac{(a'\hat{\beta})^2}{s^2 a'(X'X)^{-1}a}
$$
(8.44)

e rejeitamos  $H_0$  se  $F > (k + 1) F(\alpha^*, k+1, n-k-1)$ .

Para testar  $H_{0j}$ :  $\beta_j = 0$  individuais usando Scheffé, tomamos  $\boldsymbol{a'}$  =  $[0, \ldots, 0, 1, 0, \ldots, 0]$ , com o número 1 na  $(j+1)$ -ésima posição.

A raiz quadrada da estatística  $F$  é  $t_j = \hat{\beta}_j/\sqrt{s^2 \ g_{j+1,j+1}} \sim t_{(n-k-1)}$ como em (8.42).

 $\Rightarrow$  Rejeitamos  $H_0$ :  $\boldsymbol{a}'\boldsymbol{\beta} = \beta_j = 0$  se

$$
|t_j| \ge \sqrt{(k+1) F(\alpha^*, k+1, n-k-1)}
$$

### Observações:

- Os testes de Bonferroni para  $\beta_j$ 's individuais em (8.42) são **con**servadores e mais poderosos que os testes de Scheffé.
- Teste conservativo ou conservador: controla bem a ocorrência do erro tipo I, que consiste em rejeitar erroneamente  $H_{\rm 0}.$
- Teste mais poderoso: maior probabilidade de rejeitar corretamente  $H_0$ .
- Para um grande número de combinações lineares  $a'\beta$  o teste de Scheffé é melhor, porque para qualquer número de escolhas de  $a' \beta$  pode ser testado contra um **único valor crítico**:

$$
(k + 1) F(\alpha^*, k + 1, n-k-1)
$$

enquanto o valor crítico para o teste de Bonferroni em (8.43)  $F(\alpha^*/d, 1; n-k-1)$  aumenta com o número de testes, d.

• Podemos usar o teste de Scheffé para combinações lineares  $\alpha' \beta$ escolhidas depois de olhar os dados (post hoc), o que não é possível com o método de Bonferroni.

### Observação:

Se os k testes  $H_0: \beta_j = 0, j = 1, 2, \ldots, k$  forem realizados usando, por exemplo, a estatística

$$
t_j = \hat{\beta}_1 / s \sqrt{g_{j+1,j+1}}, \text{ em (8.42)}
$$

somente se  $H_0$ :  $\boldsymbol{\beta}_1$ = 0 <u>foi rejeitada</u> usando  $F$  em (8.5), **o que é bas**tante comum, a taxa de erro global é reduzida e os valores críticos

$$
t(\alpha^*/2k, n-k-1)
$$
 e  $\sqrt{(k+1) F(\alpha^*, k+1, n-k-1)}$ 

serão ainda mais conservativos.

**Conclusão**: Se a hipótese  $H_0$ :  $\boldsymbol{\beta}_1 = \boldsymbol{0}$  foi rejeitada, podemos usar  $\alpha^*$ em cada teste  $H_0$ :  $\beta_j = 0$  ou  $H_0$ :  $\boldsymbol{a}' \boldsymbol{\beta} = 0$  que o  $\alpha_f \cong \alpha^*$ 

**Exemplo 8.5.2.** Testar  $H_{01}$ :  $\beta_1 = 0$  e  $H_{02}$ :  $\beta_2 = 0$  para os dados da Tabela 7.1. Já sabemos que:

$$
\hat{\boldsymbol{\beta}} = \begin{vmatrix} \beta_0 \\ \hat{\beta}_1 \\ \hat{\beta}_2 \end{vmatrix} = \begin{bmatrix} 5.3754 \\ 3.0118 \\ -1.2855 \end{bmatrix} \qquad s^2 = 2.8288
$$
  

$$
\hat{cov}(\hat{\boldsymbol{\beta}}) = s^2 \begin{bmatrix} 0.97476 & 0.24290 & -0.22871 \\ 0.24290 & 0.16207 & -0.11120 \\ -0.22871 & -0.11120 & 0.08360 \end{bmatrix}
$$

 $\mathbf{r}$  $\mathbf{\hat{a}}$  $\mathbf{u}$ 

Usando a estatística  $t_i$  em (8.42) temos:

$$
t_1 = \frac{\hat{\beta}_1}{s\sqrt{g_{2,2}}} = \frac{3.0118}{\sqrt{2.8288}\sqrt{0.16207}} = 4.4482
$$

$$
t_2 = \frac{\hat{\beta}_2}{s\sqrt{g_{3,3}}} = \frac{-1.2855}{\sqrt{2.8288}\sqrt{0.08360}} = -2.6435
$$

a) Usando um nível de significância  $\alpha = 5\%$  para cada teste, rejeitaremos  $H_{01}$  e  $H_{02}$  porque  $t(0.025, 9) = 2.262$ .

Os p-valores (**bilaterais**) para  $t_1$  e  $t_2$  são:  $p\text{-}valor_1 = 2P(t > |t_1|) = 2P(t > |4.4482|) = 0.0016$  $p\text{-}valor_2 = 2P(t > |t_2|) = 2P(t > |-2.6435|) = 0.0268$  b) Usando o método de Bonferroni: 2 testes  $\Rightarrow \alpha_c = 0.05/2 = 0.025$ para cada teste ⇒ **não rejeitaríamos**  $H_{02}$ :  $\beta_2 = 0$  porque  $p$ -valor<sub>2</sub> = 0,0268 > 0,025

Note que:

Usual:  $t(0,025; 9 \text{ gl}) = 2,2622$ Bonferroni:  $t(0.0125; 9 \text{ gl}) = 2.6850$ Scheffé:  $t(0,025; 9 \text{ gl}) = 3,4041$ 

## 8.6 INTERVALOS DE CONFIANÇA E INTERVALOS DE PREDIÇÃO

Vamos considerar intervalos de confiança para  $\beta_j$ ,  $\boldsymbol{a}'\boldsymbol{\beta}$ ,  $E(y)$  e  $\sigma^2$ , além de intervalos de predição para futuras observações.

### 8.6.1 Região de confiança para  $\beta$

(Detalhes no livro do Rencher)

Uma região de 100 $(1 - \alpha)$ % confiança para  $\beta_0, \beta_1, ..., \beta_k$  consiste de todos os valores de  $\beta$  que satisfazem:

$$
(\hat{\beta} - \beta)'X'X(\hat{\beta} - \beta) \le (k+1)F(\alpha, k+1, n-k-1) \tag{8.46}
$$

Se  $k = 1$  variável regressora: a região de confiança é uma elipse em duas dimensões. Para mais de uma variável regressora a região é um elipsoide, difícil de visualizar e interpretar.

#### 8.6.2. Intervalos de confiança para  $\beta_i$

Se  $\beta_i \neq 0$  em (8.40) nós podemos escrever que:

$$
P\left[-t_{\alpha/2,n-k-1} \le \frac{\widehat{\beta}_j - \beta_j}{s\sqrt{g_{j+1,j+1}}} \le t_{\alpha/2,n-k-1}\right] = 1 - \alpha
$$

Resolvendo para  $\beta_j$ , temos:

$$
P[\hat{\beta}_j - t_{\alpha/2}(s)\sqrt{g_{j+1,j+1}}] \le \beta_j \le \hat{\beta}_j + t_{\alpha/2}(s)\sqrt{g_{j+1,j+1}} = 1 - \alpha
$$

Podemos escrever que:

$$
\hat{\beta}_j \pm t_{\alpha/2, n-k-1}(s) \sqrt{g_{j+1,j+1}} \tag{8.47}
$$

são os limites do **intervalo de confiança** 100(1 –  $\alpha$ )% para  $\beta_j.$ 

Dizemos que "o intervalo obtido em (8.47) contém o verdadeiro valor de  $\beta_i$  com 100(1– $\alpha$ )% de confiança".

Vale observar que o coeficiente de confiança  $(1-\alpha)$  vale para um **único intervalo de confiança** para um dos  $\beta_j$ 's.

Para calcular intervalos de confiança para todos os  $\beta_j$ 's, com coeficiente de confiança global de  $(1-\alpha)$ , veja a Seção 8.6.7.

**Exemplo 8.6.2.** Vamos calcular o  $IC(95%)$  para cada  $\beta_i$  usando  $y_2$ no conjunto de dados apresentados na Tabela 7.4.

São dados: 
$$
s = 4,0781
$$
,  $t_{0,025;15} = 2,1314$ .

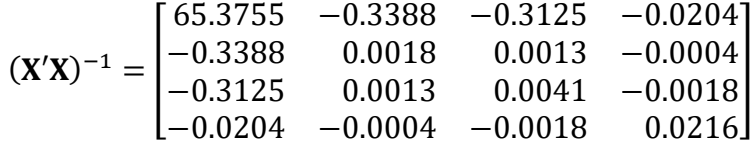

$$
\widehat{\boldsymbol{\beta}} = \begin{bmatrix} -26.0353 \\ 0.4046 \\ 0.2930 \\ 1.0338 \end{bmatrix}
$$

Para  $\beta_1$ , obtemos por (8.47):

 $\hat{\beta}_1 \pm t_{0.025;15}(s) \sqrt{g_{2,2}}\ = 0.4046 \pm (2.1314)(4.0781) \sqrt{0.0018}$  $= 0.4046 \pm 0.3723$  $\Rightarrow$  IC( $\beta_1$ , 95%) = (0.0322; 0.7769)

Para os outros  $\beta_j$ 's temos:

 $\beta_0$ : -26.0353 ± 70.2812  $\Rightarrow$  IC( $\beta_0$ , 95%) = (-96.3165; 44.2459)  $\beta_2$ : 0.2930 ± 0.5551  $\Rightarrow$  IC( $\beta_2$  $\Rightarrow$  IC( $\beta$ <sub>2</sub>, 95%) = (-0.2621; 0.8481)  $\beta_3$ : 1.0338 ± 1.2777  $\Rightarrow$  IC( $\beta_3$  $\Rightarrow$  IC( $\beta_3$ , 95%) = (-0.2439; 2.3115)

Vale observar que:

- O coeficiente de confiança de 95% vale somente para um dos quatro intervalos de confiança.
- Para mais de um I.C. ver Exemplo 8.6.7.

### 8.6.3 Intervalo de confiança para  $a'\beta$

Se  $a'B \neq 0$  em (8.44) e pelo Problema 5.12, podemos escrever que os limites do **intervalo de confiança** (1– $\alpha$ ) para **um único**  $a'B$  como:

$$
\boldsymbol{a}'\widehat{\boldsymbol{\beta}} \pm t_{\alpha/2,n-k-1} \left( s \right) \sqrt{\boldsymbol{a}'(\mathbf{X}'\mathbf{X})^{-1}\boldsymbol{a}} \tag{8.49}
$$

### 8.6.4 Intervalo de confiança para  $E(y)$

- Seja  $x_0 = [1, x_{01}, x_{02}, \cdots, x_{0k}]'$  uma escolha particular de  $x =$  $[1, x_1, x_2, \cdots, x_k]'$ , que não precisa ser uma linha da matriz **X**.
- Se  $x_0$  estiver muito fora da região coberta pela amostra, a previsão baseada em  $x_0$  será pobre.

Um i**ntervalo de confiança** 100(1- $\alpha$ )% para  $E(y_0) = x_0' \beta$  de (8.49), que é a média da distribuição dos valores y correspondente a  $x_0$  é dado por:

$$
x_0'\widehat{\boldsymbol{\beta}} \pm t_{\alpha/2,n-k-1}(s)\sqrt{x_0'(X'X)^{-1}x_0}
$$
\n(8.52)

<u>Garante a confiança de 1- $\alpha$  para uma **única** escolha do vetor  $x_0$ .</u>

Para I.C.'s cobrindo todas as escolhas de  $x_0$ 's, veja a Seção 8.6.7.

Para o caso especial de uma regressão linear simples, temos que o intervalo de confiança para  $E(y_0)$  é dado por:

$$
\hat{\beta}_0 + \hat{\beta}_1 x_0 \pm t_{\alpha/2, n-2}(s) \sqrt{\frac{1}{n} + \frac{(x_0 - \bar{x})^2}{\sum_{i=1}^n (x_i - \bar{x})^2}}
$$
(8.58)

Vale notar que o tamanho do intervalo em (8.58) depende de quão longe  $x_0$  está de  $\bar{x}$ .

#### 8.6.5. Intervalo de predição para uma observação futura

Um intervalo de confiança para uma observação futura  $y_0$  correspondente a um  $x_0$  é chamado intervalo de predição, porque  $y_0$  é uma observação individual, uma variável aleatória ao invés de um parâmetro.

0 **intervalo de predição** para uma observação futura  $(x_0, y_0)$  é dado por:

$$
x_0'\hat{\beta} \pm t_{\alpha/2,n-k-1}(s)\sqrt{1 + x_0'(X'X)^{-1}x_0}
$$
 (8.61)

Nota: O intervalo de predição de  $y_0$  deverá ser mais largo que o intervalo de confiança para o parâmetro  $E(y_0)$ .

Para o caso da regressão linear simples, a expressão (8.61) se reduz a:

$$
\hat{\beta}_0 + \hat{\beta}_1 x_0 \pm t_{\alpha/2, n-2}(s) \sqrt{1 + \frac{1}{n} + \frac{(x_0 - \bar{x})^2}{\sum_{i=1}^n (x_i - \bar{x})^2}}
$$
(8.63)

Exemplo 8.6.5. Usando os dados da Tabela 6.2 vamos calcular um intervalo de predição 95% para  $x_0 = 80$ , usando (8.63):

$$
\hat{\beta}_0 + \hat{\beta}_1 x_0 \pm t_{0.025;16}(s) \sqrt{1 + \frac{1}{18} + \frac{(80 - 58.056)^2}{19530.944}}}
$$
  
80.5386 \pm 2.11998(13.8547)(1.0393)  
80.5386 \pm 30.5258

Então, o intervalo [50.0128; 111.0644] contém o verdadeiro valor de y correspondente a  $x_0 = 80$ , com 95% de confiança.

### 8.6.6 Intervalo de confiança para  $\sigma^2$

(ver detalhes no livro do Rencher)

O intervalo de confiança  $100(1-\alpha)$ % para a variância é dado por:

$$
\frac{(n-k-1)s^2}{\chi_{\alpha/2;n-k-1}^2} \le \sigma^2 \le \frac{(n-k-1)s^2}{\chi_{(1-\alpha/2);n-k-1}^2}
$$
(8.65)

em que  $\chi^2_{1-\alpha/2;n-k-1}$  é o percentil (superior) de ordem 1–α/2 e  $\chi^2_{\alpha/2;n-k-1}$  é o percentil (inferior) de ordem  $\alpha/2$ .

O intervalo de confiança  $(1-\alpha)$  para o **desvio padrão** é dado por  $\sqrt{\frac{(n-k-1)s^2}{x^2}}$  $\frac{(n-k-1)s^2}{\chi^2_{\alpha/2;n-k-1}} \leq \sigma \leq \sqrt{\frac{(n-k-1)s^2}{\chi^2_{1-\alpha/2;n-k}}}$  $\chi^2_{1-\alpha/2;n-k-1}$ (8.66)

### 8.6.7 Intervalos simultâneos

O coeficiente de confiança  $(1-\alpha)$  para os intervalos obtidos nas Seções 8.6.1-8.6.6 é válido para um único intervalo em cada caso.

Para intervalos múltiplos adaptamos os métodos da Seção 8.5.2.

Utilizando o método de Bonferroni, intervalos de confiança para  $\beta_1$ ,  $\beta_2,...,\beta_k$  são dados por:

$$
\hat{\beta}_j \pm t_{\alpha^*/(2k),n-k-1}(s)\sqrt{g_{j+1,j+1}} \tag{8.67}
$$

Para  $d$  funções lineares  $\bm{a}_1'\bm{\beta}$ ,  $\bm{a}_2'\bm{\beta}$ ,...,  $\bm{a}_d'\bm{\beta}$  escolhidas  $a$   $priori$  os <u>in-</u> tervalos de confiança de Bonferroni são dados por:

$$
\boldsymbol{a}'_i \boldsymbol{\hat{\beta}} \pm t_{\alpha^*/(2d),n-k-1}(s) \sqrt{\boldsymbol{a}'_i (\mathbf{X}'\mathbf{X})^{-1} \boldsymbol{a}_i}
$$
 (8.68)

para  $i = 1, 2, ..., d$ .

Esses  $\overline{IC}$ 's asseguram uma confiança simultânea de, no mínimo,  $(1 - \alpha^*)$ ; isto é, garantem uma confiança de 100 $(1 - \alpha^*)$ % que cada um dos *d* intervalos contenha o verdadeiro valor do parâmetro.

**Intervalos de Bonferroni** para construir *IC*´s para  $E(y_0) = x'_0 \beta$  para **poucos** valores de  $x_0$ , digamos  $x_{01}$ ,  $x_{02},...,$   $x_{0d}$ :

$$
\boldsymbol{x}_{0i}'\widehat{\boldsymbol{\beta}} \pm t_{\alpha^*/2d,n-k-1}(s)\sqrt{\boldsymbol{x}_{0i}'(\mathbf{X}'\mathbf{X})^{-1}\boldsymbol{x}_{0i}} \tag{8.69}
$$

para  $i = 1, 2, ..., d$ .

Intervalos de predição de Bonferroni para d novas observações  $y_{01}$ ,  $y_{02},...,$   $y_{0d}$  em  $d$  valores de  $x_0$ , digamos  $x_{01}, x_{02},...,$   $x_{0d}$ :

$$
x'_{0i}\hat{\beta} \pm t_{\alpha^*/2d,n-k-1}(s)\sqrt{1+x'_{0i}(X'X)^{-1}x_{0i}} \qquad (8.70)
$$

para  $i = 1, 2, ..., d$ .

Os intervalos obtidos por (8.70) terão um coeficiente de confiança global de, no mínimo,  $(1-\alpha)$ .

Os limites dos intervalos de confiança (conservativos) de Scheffé para **todas** as possíveis funções lineares  $\boldsymbol{a}'\boldsymbol{\beta}$  (escolhidas *a priori* ou não) são dados por:

$$
a'\hat{\beta} \pm (s)\sqrt{(k+1) F_{\alpha^*; k+1, n-k-1}} a'(X'X)^{-1}a
$$
 (8.71)

- Intervalos construídos desta forma têm um coeficiente de confiança global de, no mínimo,  $100(1-\alpha^*)\%$ .
- Para poucas funções lineares, os intervalos em (8.68) serão mais estreitos, mas para um número grande de funções lineares, os intervalos em (8.69) serão mais estreitos.

Limites de confiança para  $E(y_0) = x'_0 \beta$ , para todos os possíveis  $x_0$ , nós usamos (8.71):

$$
x_0'\hat{\beta} \pm (s)\sqrt{(k+1) F_{\alpha^*; k+1, n-k-1}} x_0'(\mathbf{X}'\mathbf{X})^{-1} x_0 \qquad (8.72)
$$

Os limites dos intervalos de predição de Scheffé para  $y_{01}, y_{02},...,$  $y_{0d}$ , são calculados por:

$$
x'_{0i}\hat{\boldsymbol{\beta}} \pm (s)\sqrt{d F_{\alpha^*; k+1, n-k-1}[1 + x'_{0i}(X'X)^{-1}x_{0i}]} \qquad (8.73)
$$
  
para  $i = 1, 2, ..., d$ .

Esses *d* intervalos de predição asseguram um coeficiente de confiança global de  $(1 - \alpha^*)$ , no mínimo.

# 8.7 TESTES DA RAZÃO DE VEROSSIMILHANÇAS

(Para maiores detalhes: Rencher, pág. 204)

Os testes desenvolvidos nas Seções 8.1 e 8.2 foram derivados utilizando métodos **informais** baseados em características de  $SQ$ 's que têm distribuição de quiquadrado e são independentes.

Esses mesmos testes podem ser obtidos de maneira mais formal, através de uma abordagem de razão de verossimilhanças.

Vamos apresentar os principais resultados do teste da razão de verossimilhanças (TRV) no contexto simples de testar

 $H_0$ :  $\boldsymbol{\beta} = \boldsymbol{0}$  versus  $H_1$ :  $\boldsymbol{\beta} \neq \boldsymbol{0}$ .

A função de verossimilhança –  $L(\boldsymbol{\beta}, \sigma^2)$  – foi definida na Seção 7.6.2 como a densidade conjunta dos y's. Assumindo  $\mathbf{y} \sim N_n(\mathbf{X}\boldsymbol{\beta}, \mathbf{I}\sigma^2)$ 

$$
L(\boldsymbol{\beta}, \sigma^2) = \frac{1}{(2\pi\sigma^2)^{n/2}} e^{-(\mathbf{y}-\mathbf{X}\boldsymbol{\beta})'(\mathbf{y}-\mathbf{X}\boldsymbol{\beta})/2\sigma^2}
$$

O teste da razão de verossimilhanças consiste em comparar o máximo valor de  $L(\boldsymbol{\beta}, \sigma^2)$  restrito por  $H_0$ :  $\boldsymbol{\beta} = \mathbf{0}$ , com o máximo valor de  $L(\boldsymbol{\beta}, \sigma^2)$  sob a hipótese  $H_1$ :  $\boldsymbol{\beta} \neq \boldsymbol{0}$ , que não é restrita, através da razão de verossimilhanças:

$$
LR = \frac{max_{H_0}L(\beta,\sigma^2)}{max_{H_1}L(\beta,\sigma^2)} = \frac{max\ L(0,\sigma^2)}{max\ L(\beta,\sigma^2)}
$$
(8.75)

É claro que  $0 \leq LR \leq 1$ , porque o máximo de LR restrito a  $\beta = 0$  não pode exceder o máximo irrestrito.

Como pequenos valores de  ${\it LR}$  favorecem a hipótese alternativa,  $H_1$ , e grandes valores de LR favorecem  $H_0$ , nós rejeitamos  $H_0$  se LR  $\leq$  c, em que  $c$  é escolhido de tal forma que  $P(LR \le c) = \alpha$ , se  $H_0$  é verdadeira.

Wald (1943) mostrou que, sob  $H_0$  e para *n* grande,

 $-2ln(LR) \sim \chi^2(v)$ ,

onde  $v$  é o número de parâmetros estimados sob  $H_1$  menos o número de estimativas sob  $H_0$ .

No caso de  $H_0: \boldsymbol{\beta} = \boldsymbol{0}$  versus  $H_1: \boldsymbol{\beta} \neq \boldsymbol{0}$  nós temos  $v = (k+2)-1 = 0$  $k+1$ , porque os coeficientes de regressão ( $\boldsymbol{\beta}$ ) e a variância ( $\sigma^2$ ) são estimados sob  $H_1$ , enquanto somente a variância  $(\sigma^2)$  é estimada sob  $H_0$ .

**Teorema 8.7A** Se  $y \sim N_n(\mathbf{X}\boldsymbol{\beta}, \mathbf{I}\sigma^2)$  o teste da razão de verossimilhanças para  $H_0$ :  $\pmb{\beta} = \bm{0}$   $versus$   $\ H_1$ :  $\pmb{\beta} \neq \bm{0}$  pode ser baseado em

$$
F = \frac{\hat{\beta}' X' y/(k+1)}{(y' y - \hat{\beta}' X' y)/(n-k-1)}
$$

Rejeitamos  $H_0$  se  $F > F_{(\alpha; k+1,n-k-1)}$ .

**Teorema 8.7B** Se  $y \sim N_n(\mathbf{X}\boldsymbol{\beta}, \mathbf{I}\sigma^2)$  então o teste-F para  $H_0$ : C $\boldsymbol{\beta} = \mathbf{0}$ no Teorema 8.4A é equivalente ao Teste da Razão de Verossimilhanças.